## Package 'printr'

May 19, 2017

Type Package Title Automatically Print R Objects to Appropriate Formats According to the 'knitr' Output Format Version 0.1 Date 2017-05-19 Author Yihui Xie Maintainer Yihui Xie <xie@yihui.name> Description Extends the S3 generic function knit\_print() in 'knitr' to automatically print some objects using an appropriate format such as Markdown or LaTeX. For example, data frames are automatically printed as tables, and the help() pages can also be rendered in 'knitr' documents. **Imports** knitr  $(>= 1.16)$ Suggests tools, rmarkdown License GPL URL <https://yihui.name/printr/> BugReports <https://github.com/yihui/printr/issues> VignetteBuilder knitr LazyData TRUE RoxygenNote 6.0.1 NeedsCompilation no Repository CRAN Date/Publication 2017-05-19 06:24:13 UTC R topics documented:

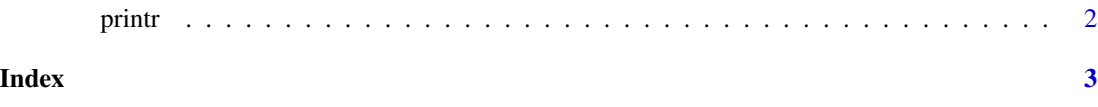

<span id="page-1-0"></span>

## Description

The main documentation of this package is the package vignette 'printr-intro.html'. Please check out vignette('printr', package = 'printr').

## <span id="page-2-0"></span>Index

printr, [2](#page-1-0) printr-package *(*printr*)*, [2](#page-1-0)